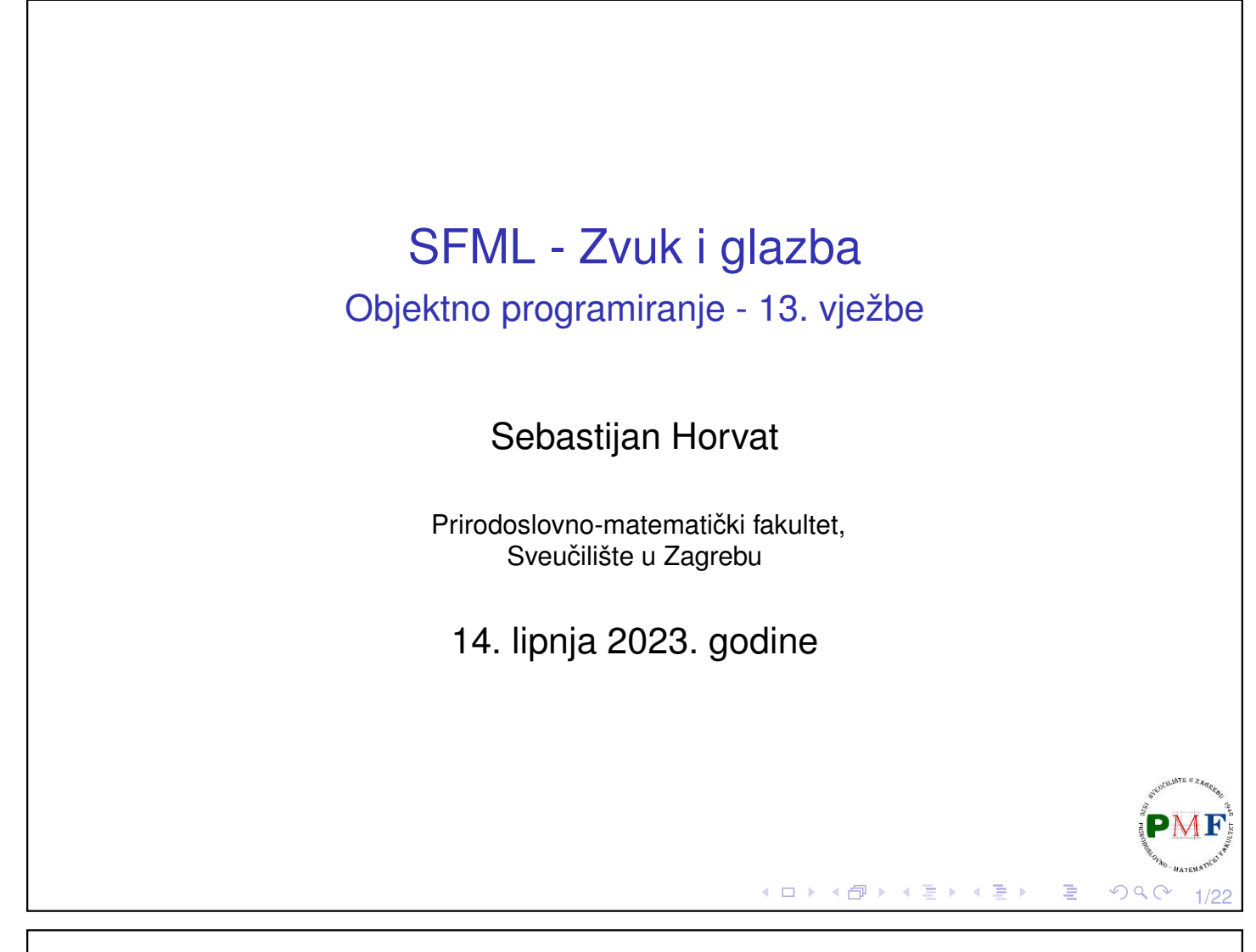

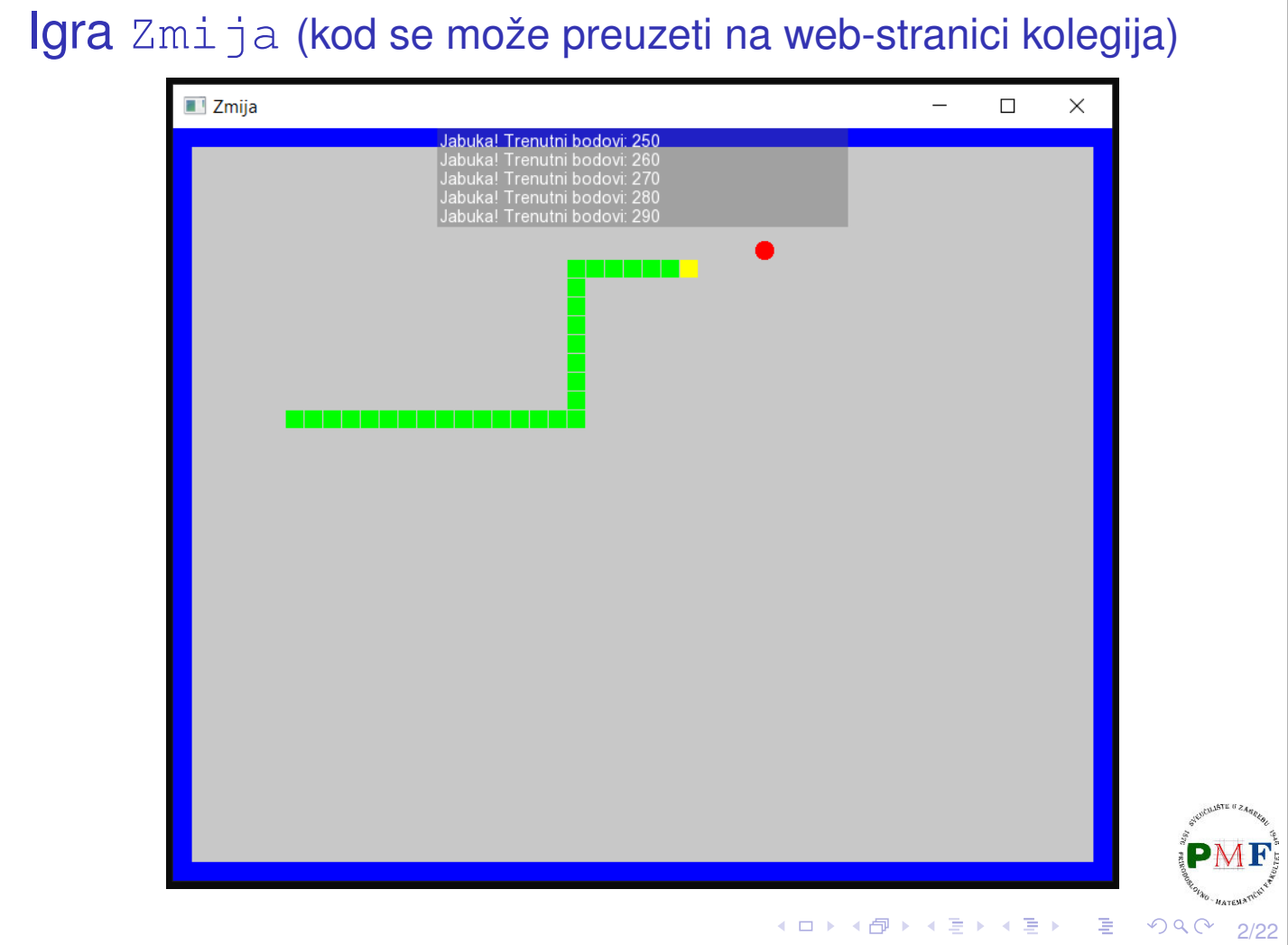

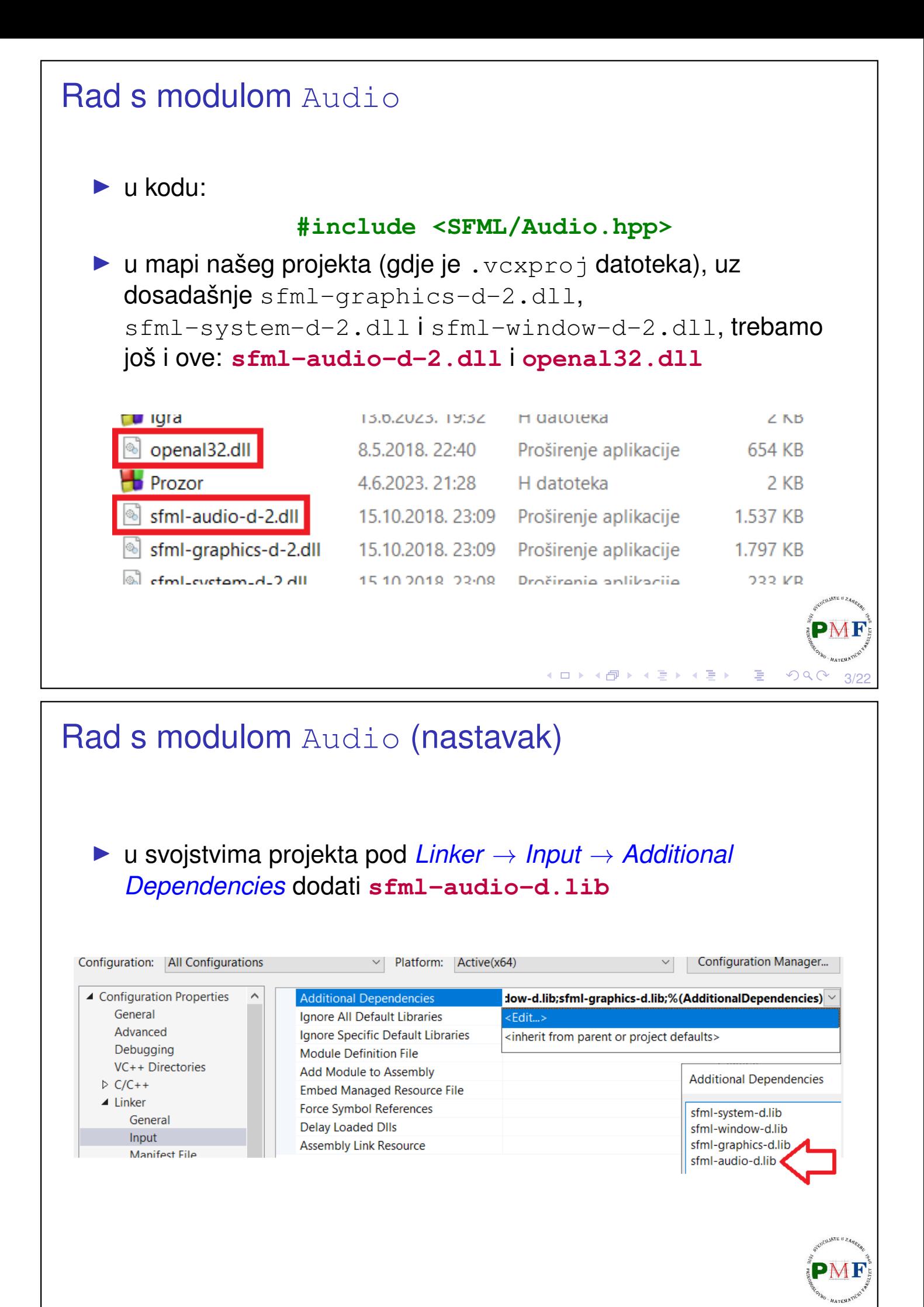

4/22

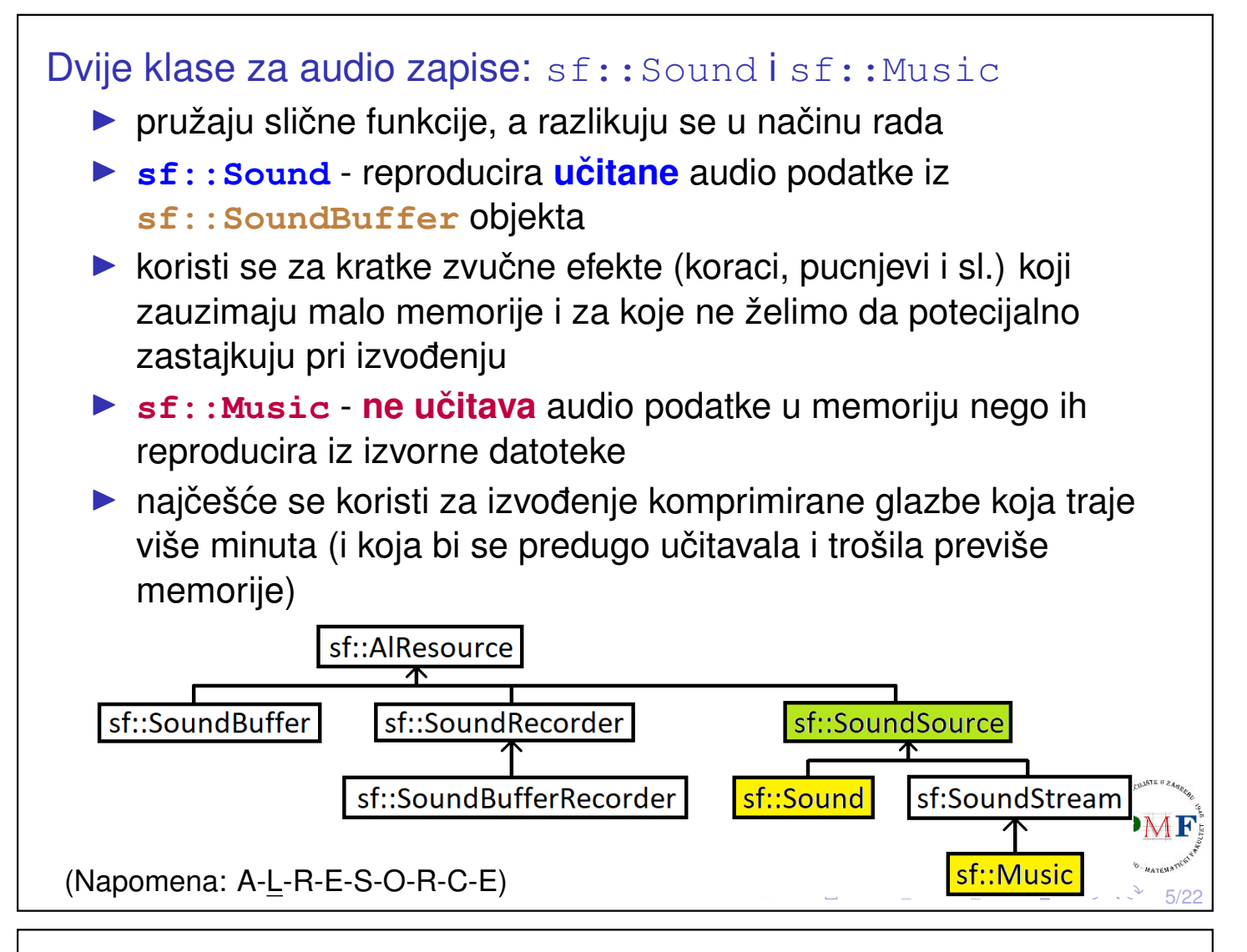

### Zvuk - klasa sf:: Sound

▶ audio podaci spremljeni u posebnoj klasi sf::SoundBuffer

Dio koda iz datoteke **Sound.hpp**:

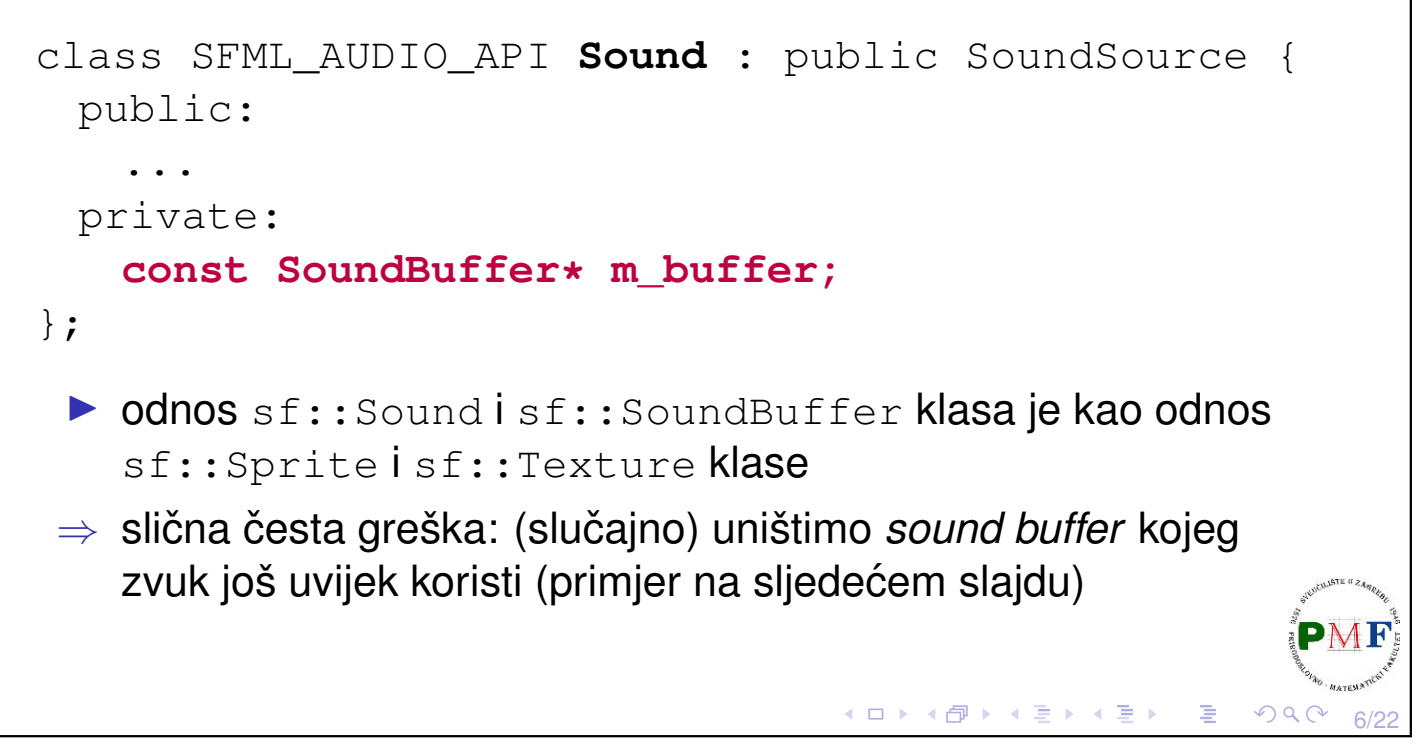

Primjer greške: uništimo zvučni spremnik kojeg zvuk još treba **Primjer**. Zvučni spremnik kojeg još trebamo uništen (uočiti doseg!): sf::Sound ucitajZvuk(std::string putanja) { **sf::SoundBuffer spremnik; //lokalno!** spremnik.loadFromFile(putanja); return sf::Sound(spremnik); } ...  $sf::Sound$  zvuk = ucitajZvuk("datoteka.wav"); sound.play();  $\chi$ ◀ ㅁ ▶ ◀ @ ▶ ◀ 듣 ▶ ◀ 듣 ▶ │ 듣 7/22

### Klasa sf::SoundBuffer

- ▶ samo spremnik za audio uzorke koji definiraju zvuk (ne može reproducirati audio podatke - za to trebamo sf:: Sound klasu i njene funkcije)
- ▶ uzorak (*sample*) je 16-bitni cijeli broj (s predznakom) = amplituda zvuka u odredenom trenutku ¯

```
▶ iz datoteke SoundBuffer.hpp:
```

```
class SFML_AUDIO_API SoundBuffer : AlResource {
 ...
 private:
     ...
     std::vector<Int16> m_samples;
     ...
};
```
**∢ロト ∢母 ▶ ∢ ヨ ▶ ∢ ヨ ▶** 

8/22

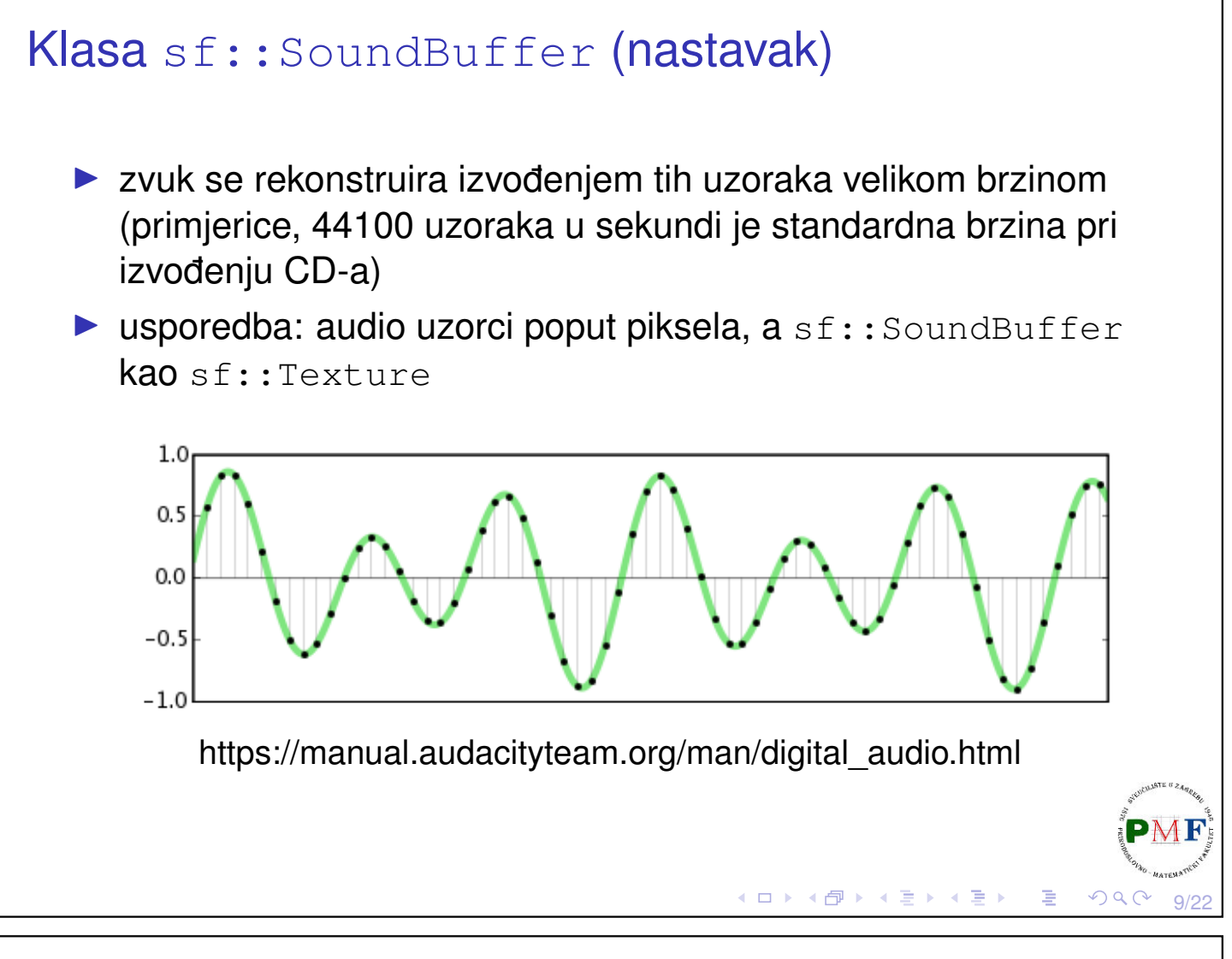

# Učitavanje u spremnik zvuka iz datoteke

### ▶ **loadFromFile** funkcija:

bool loadFromFile(const std::string &filename)

- $\triangleright$  prima putanju do datoteke i vraća  $true$  ako učitavanje uspjelo  $(ina\check{c}e vra\check{c}a\hat{f}alse)$
- ▶ zbog problema oko licenciranja **ne podržava mp3 format**

```
Podržani formati:
```
- ▶ [WAV](https://en.wikipedia.org/wiki/WAV) (*Waveform Audio File Format*) s PCM kodiranjem (kakvo vecina WAV-ova i koristi) ´
- ▶ [OGG/Vorbis](https://en.wikipedia.org/wiki/Ogg)
- ▶ [FLAC](https://en.wikipedia.org/wiki/FLAC) (*Free Lossless Audio Codec*)
- ▶ za FLAC i WAV podržane rezolucije su 8, 16, 24 i 32 bita (više ovdje: [link\)](http://edupoint.carnet.hr/referalni/obrazovni/imme/optimizacija/audio.html)

10/22

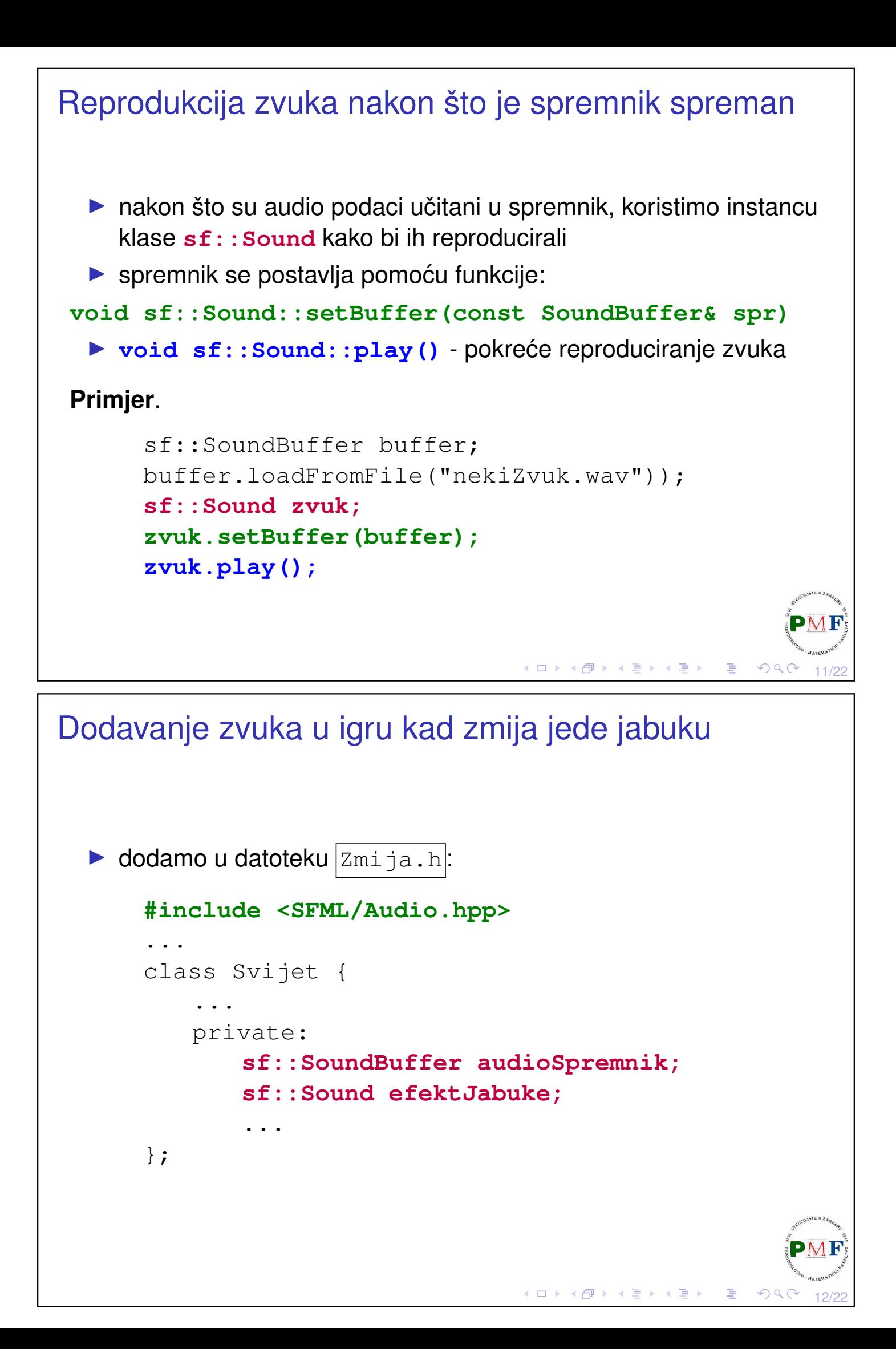

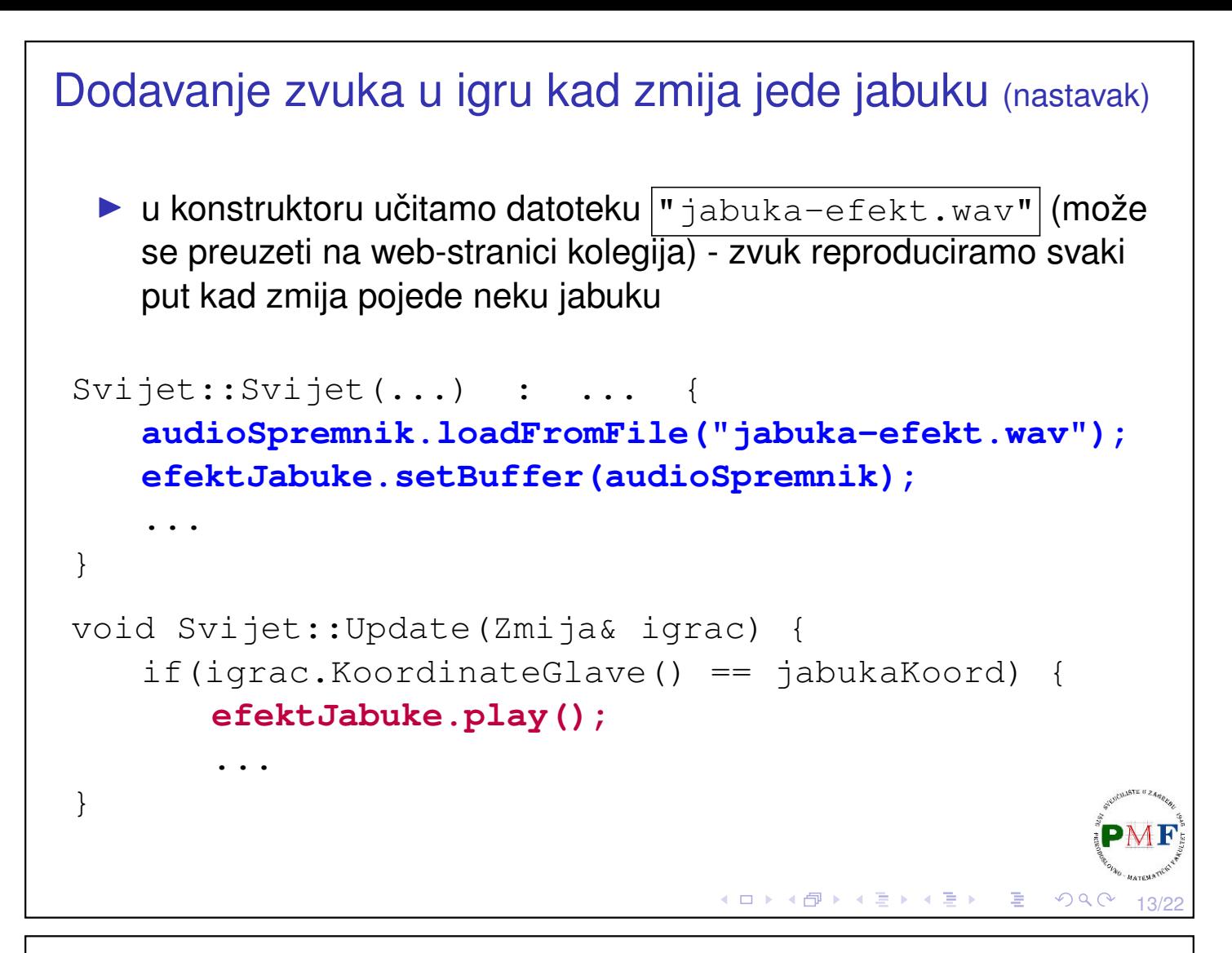

# SFML koristi dretve pri reprodukciji zvuka/glazbe

- ▶ možemo uočiti da se prethodni zvuk reproducira do kraja jako je zmija nastavila dalje (tj. kod se normalno dalje izvršava)
- ▶ zvukovi (i glazba) se reproduciraju u **odvojenim dretvama**
- ⇒ nakon poziva play() možemo dalje normalno svašta raditi (osim naravno uništiti taj zvuk ili njegove audio podatke) - zvuk se reproducira dok ne završi ili se eksplicitno zaustavi

14/22

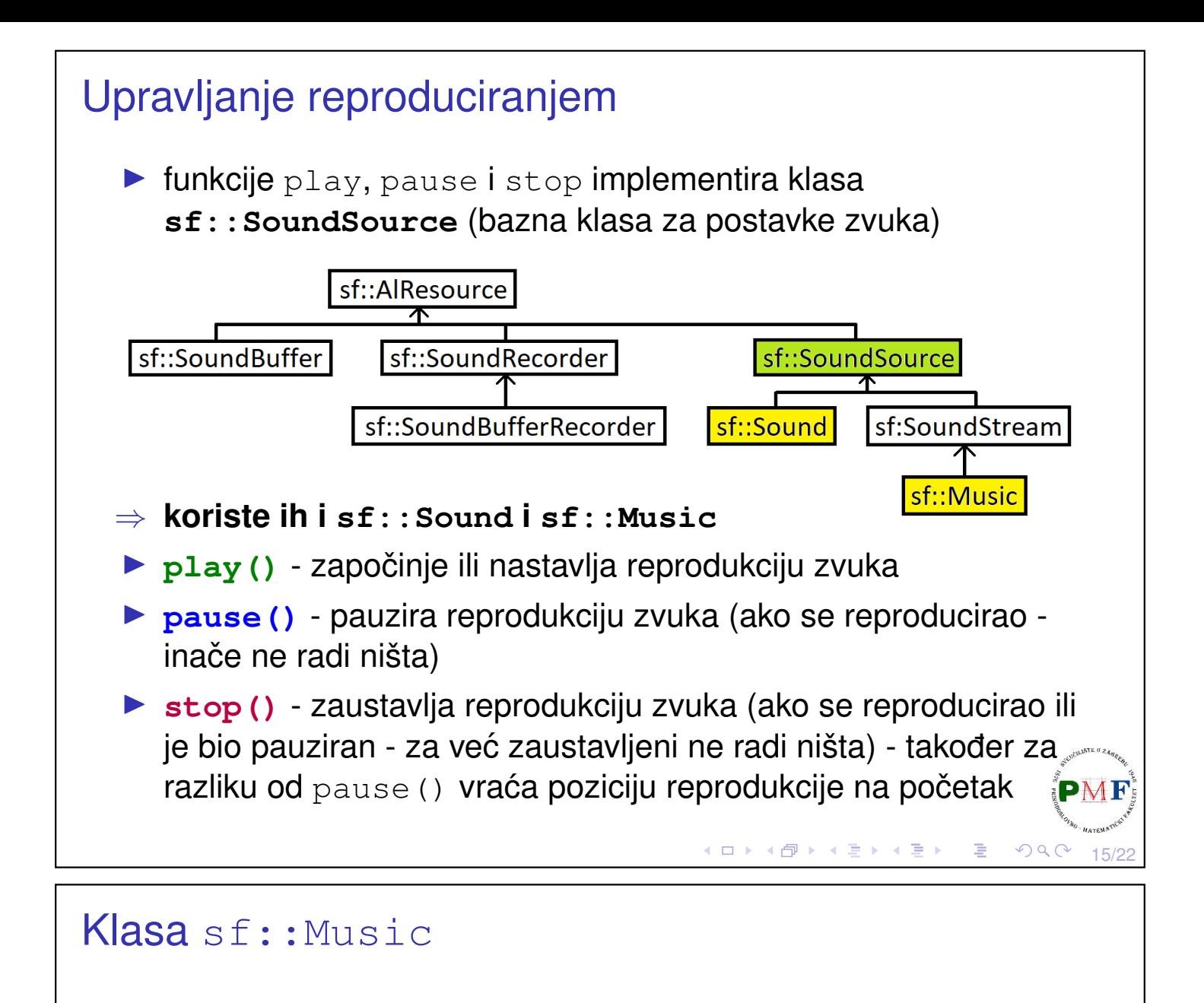

▶ naslijeđuje klasu sf::SoundStream - *stream* podataka izravno iz izvora (za razliku od  $sf::Sound$  nema prvo učitavanje pa onda reproduciranje audio zapisa!)

#### **Primjer**.

```
sf::Music glazba;
if(!glazba.openFromFile("pjesma.ogg"));
   return -1; //doslo do greske
glazba.play();
```
**Napomena**. Za razliku od ostalih SFML resursa nema funkciju loadFromFile nego opnFromFile jer ne učita podatke iz datoteke nego ih čita iz datoteke pri reproduciranju.

⇒ Audio datoteka mora biti dostupna dok reprodukcija ne završi!

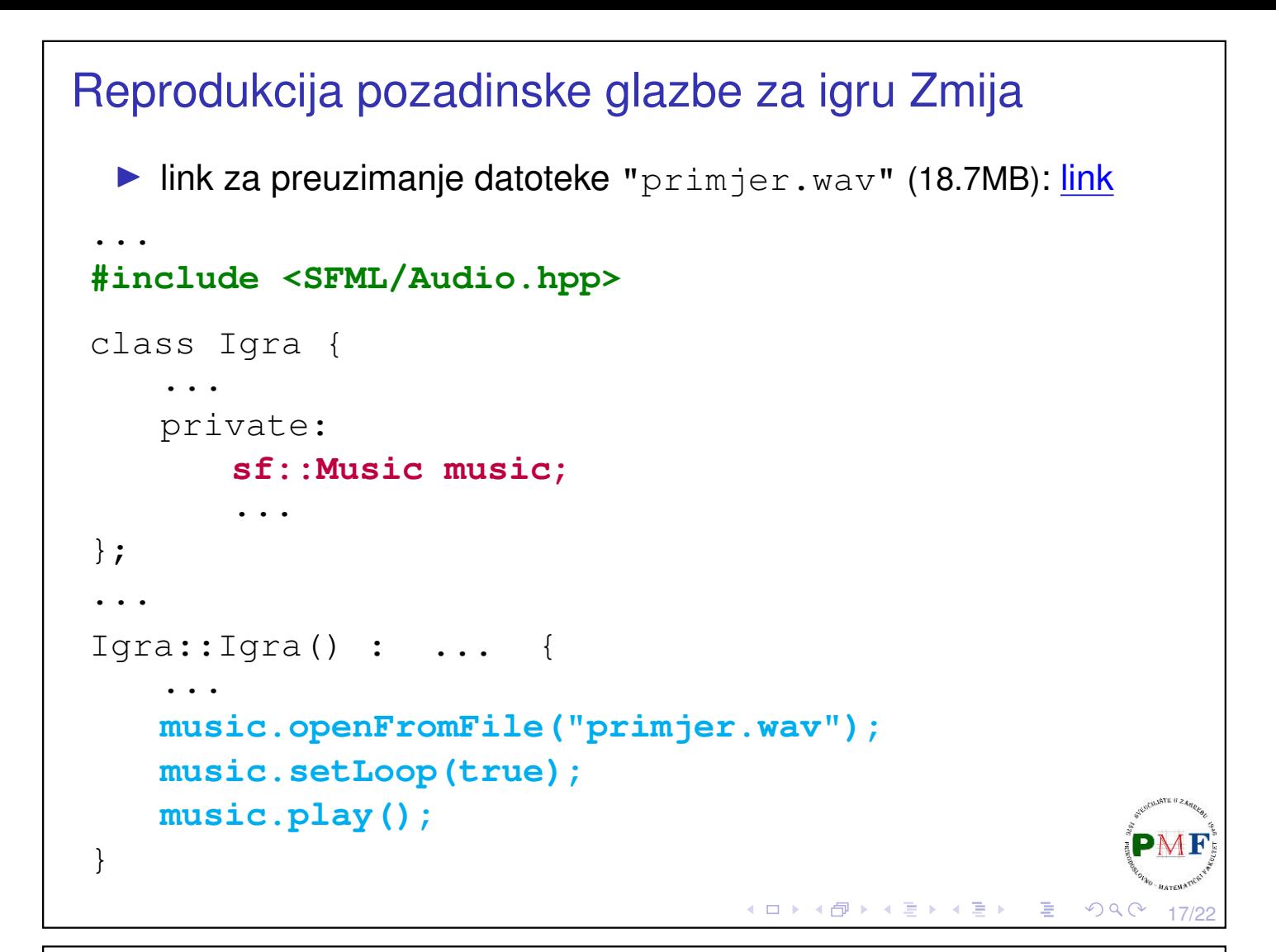

# Neke mogućnosti (klasa sf::SoundStream)

Neke funkcije klase sf::SoundStream (klasa sf::Music ju naslijeđuje  $\Rightarrow$  ona isto može koristiti te funkcije):

```
void sf::SoundStream::setLoop(bool loop)
```
▶ funkcija korištena na prethodnom slajdu - nakon dolaska do kraja *streama*, treba li se on opet pokrenuti ispočetka (*loop* način)

#### **bool sf::SoundStream::getLoop() const**

▶ nalazi li se *stream* u *loop* načinu

```
void sf::SoundStream::setPlayingOffset(Time timeOffset)
```
- ▶ postavlja poziciju reproduciranja (od početka *streama*) za *stream* koji se izvodi ili koji je pauziran (na zaustavljeni nema utjecaj)
- ▶ trenutnu poziciju streama dobivamo funkcijom: **Time sf::SoundStream::getPlayingOffset() const**

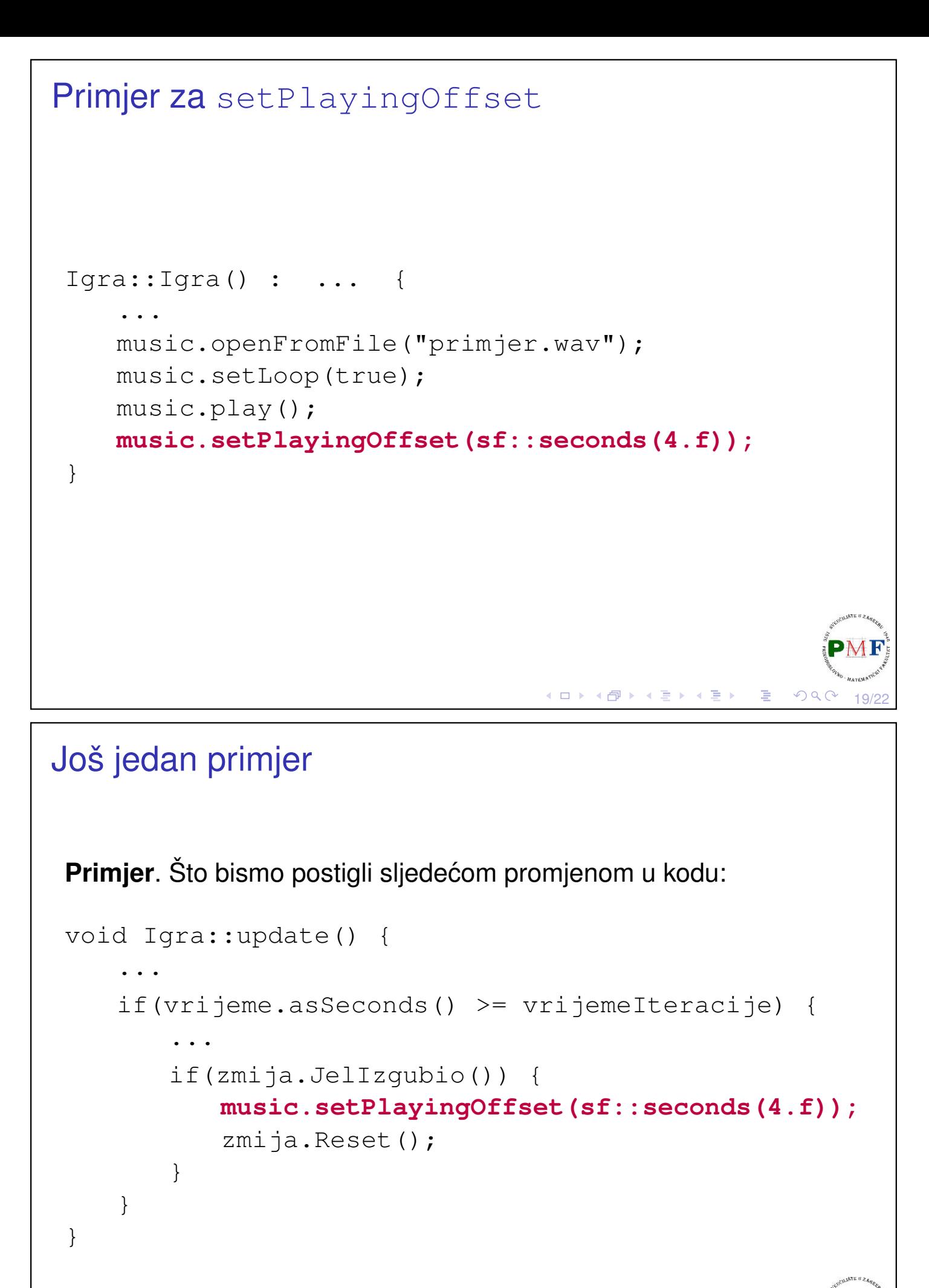

20/22

K □ ▶ K @ ▶ K 营 ▶ K 营 ▶

## Postavljanje glasnoće **void sf::SoundSource::setVolume(float volume)** ▶ volume je vrijednost između 0 (*mute*) i 100 (puna glasnoća) **▶** *defaultna* vrijednost glasnoće je 100 ( $\Rightarrow$  ne možemo imati glasniji audio od početne glasnoće) **Primjer**. U igri *Zmija* smanjimo glasnoću pozadinske glazbe (kako bi se jače čuo efekt koji imamo kad zmija jede jabuku): Igra::Igra() : ... music.openFromFile("primjer.wav"); music.setLoop(true); music.play(); music.setPlayingOffset(sf::seconds(4.f)); **music.setVolume(20.f);** } ◀ ㅁ ▶ ◀ @ ▶ ◀ 듣 ▶ ◀ 듣 ▶ │ 듣  $QQC$ 21/22 *Pitch* - promjena frekvencije **void sf::SoundSource::setPitch(float pitch)** ▶ pitch - predstavlja osnovnu frekvenciju zvuka koju percipiramo ▶ vrijednost 1 je *defaultna* vrijednost ▶ promjena utječe i na brzinu reproduciranja **Primjer**. U igri *Zmija* probati ovako i s vrijednosti 1.5f: Igra::Igra() : ... { music.openFromFile("primjer.wav"); music.setLoop(true); music.play(); music.setPlayingOffset(sf::seconds(4.f)); music.setVolume(20.f); music.setPitch( $\vert 0.6f\vert$ ); }

22/22

∢□ ▶ ∢ 倒 ▶ ∢ 重 ▶ ∢ 重 ▶ .